## МИНОБРНАУКИ РОССИИ Федеральное государственное бюджетное образовательное учреждение высшего образования «ДАГЕСТАНСКИЙ ГОСУДАРСТВЕННЫЙ УНИВЕРСИТЕТ» **Филиал г. Хасавюрт**

## **ФОНД ОЦЕНОЧНЫХ СРЕДСТВ по дисциплине «Информационные и справочно-правовые системы в налогообложении»**

### **Кафедра экономических дисциплин**

## **Образовательная программа бакалавриата** 38.03.01 Экономика

Направленность (профиль) программы: **Финансы и кредит**

> Форма обучения: **очная, очно-заочная, заочная**

Статус дисциплины: **дисциплина по выбору**

, 2023 год

Фонд оценочных средств по дисциплине «Информационные и справочноправовые системы в налогообложении» составлена в 2023 году в соответствии с требованиями ФГОС ВО – бакалавриат по направлению подготовки 38.03.01 Экономика от «12» августа 2020 г. №954.

: . ., . . ..\_\_

Фонд оценочных средств по дисциплине «Информационные и справочноправовые системы в налогообложении» одобрен:

на заседании кафедры экономических дисциплин от «10» 06 2023 г., протокол № 10.

Заведующий кафедрой *(1. Зад* М.-3. А. Магомедов

к. э. н., доцент

на заседании Методической комиссии филиала ДГУ в г. Хасавюрте от «10» 06 2023 г., протокол № 10.

Председатель *<i>Mlaumury* А.М.Шахбанов

## **1. ПАСПОРТ ФОНДА ОЦЕНОЧНЫХ СРЕДСТВ по дисциплине**

**«**Информационные и справочно-правовые системы в налогообложении**»**

## **1.1. Основные сведения о дисциплине**

#### Общая трудоемкость дисциплины составляет 2 зачетные единицы<br>(72 акалемических часа). **Очная форм** (72 академических часа). **Очная форма обучения**

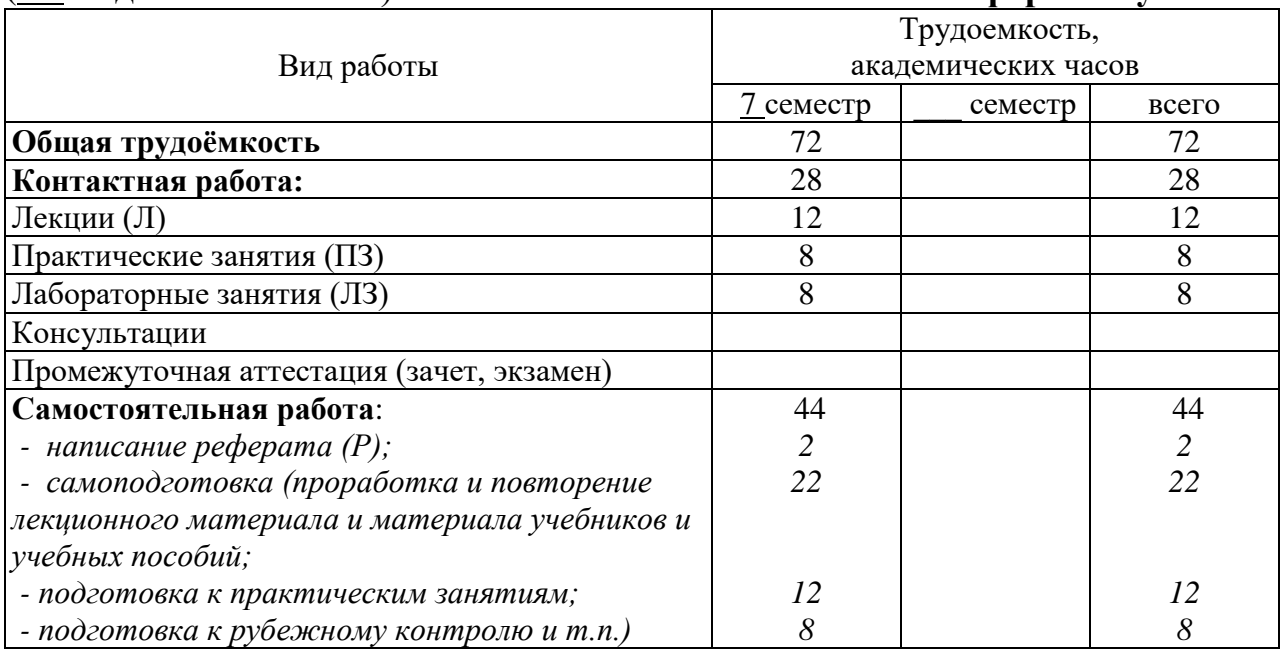

## **Очно-заочная форма обучения**

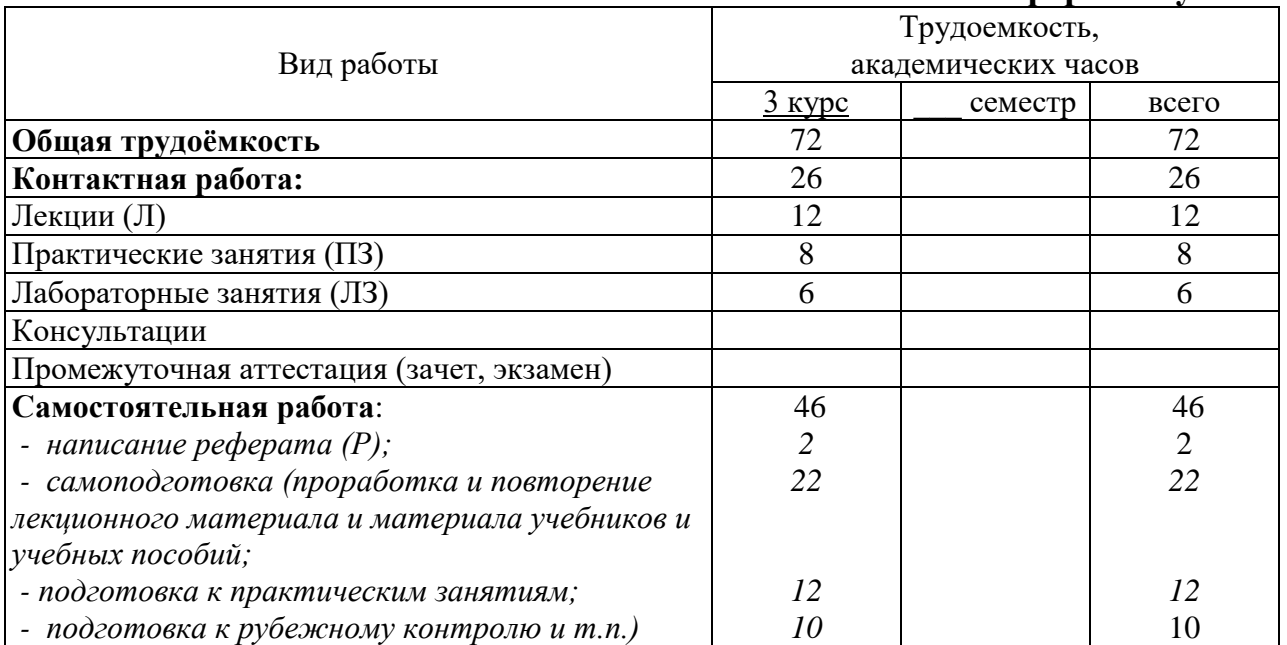

#### **Заочная форма обучения**

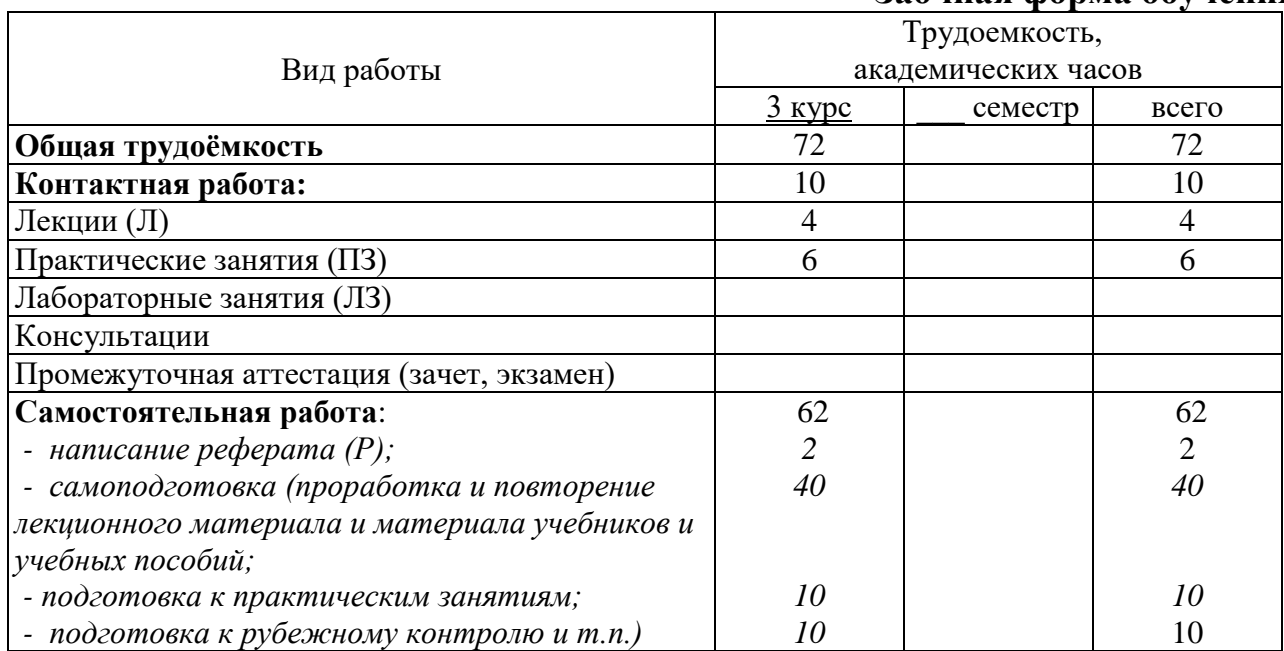

## **1.2. Требования к результатам обучения по дисциплине, формы их контроля и виды оценочных средств**

*ПАСПОРТ ФОНДА ОЦЕНОЧНЫХ СРЕДСТВ*

*по дисциплине Б1.В.ДВ.01.01 «*Информационные и справочно-правовые системы в налогообложении**»**

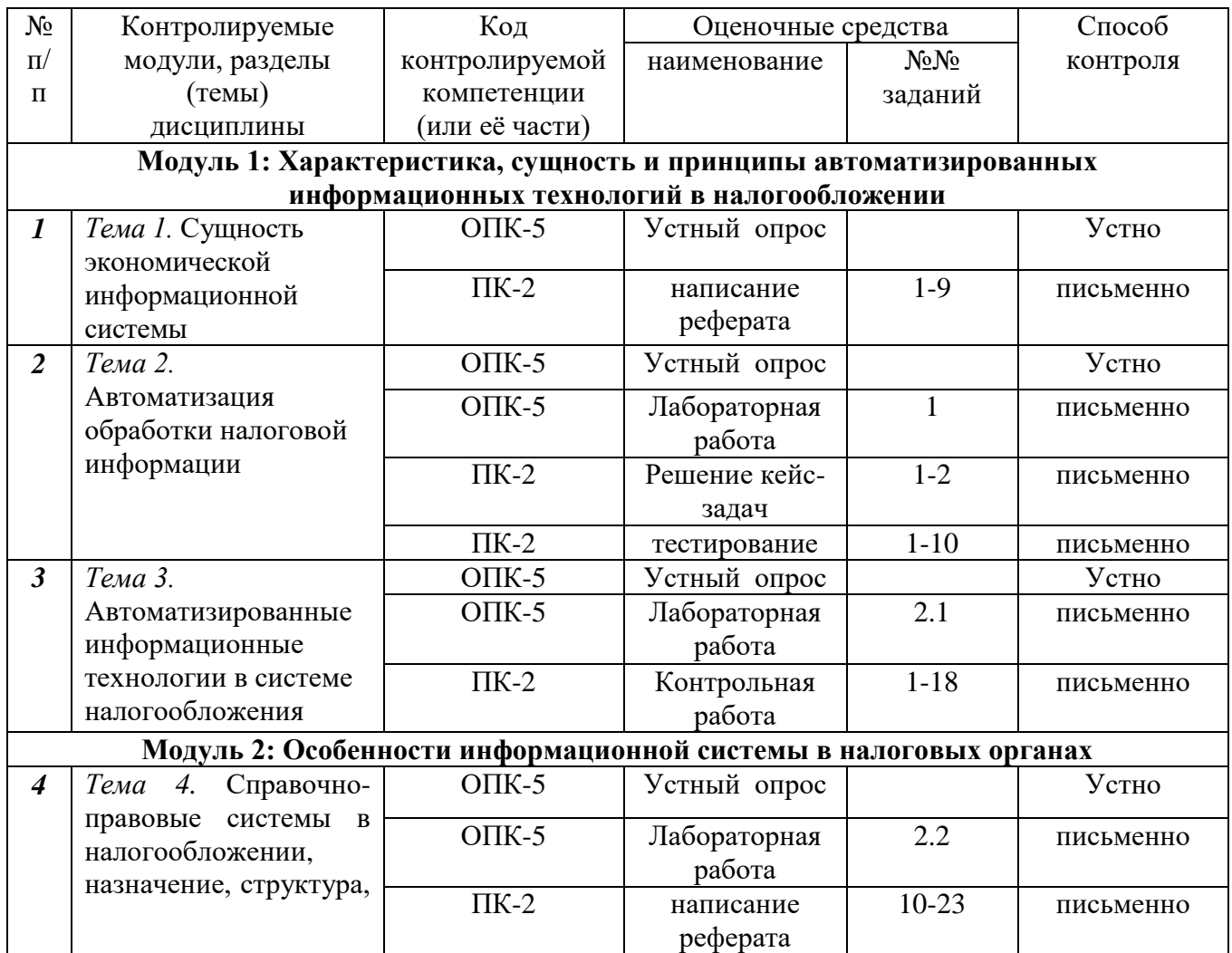

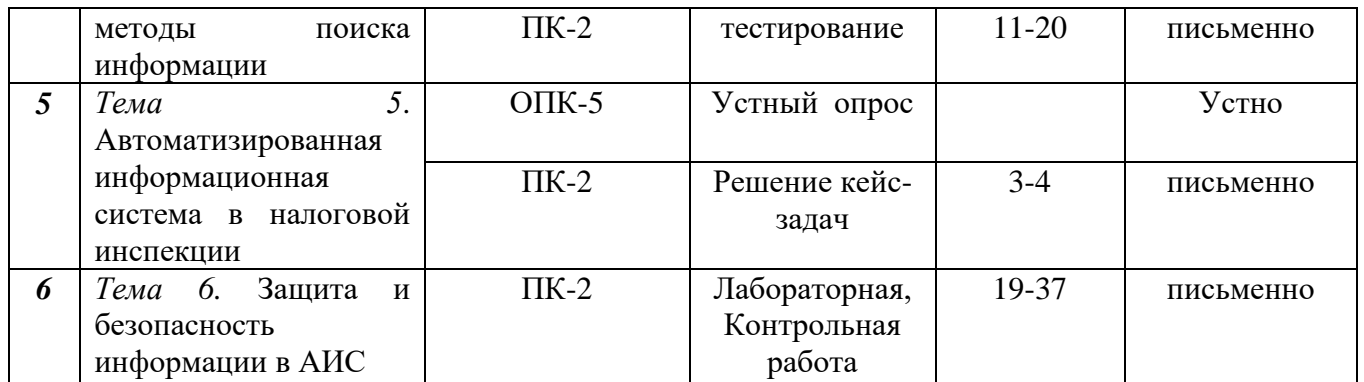

#### $1.3.$ Показатели и критерии определения уровня сформированности компетенций

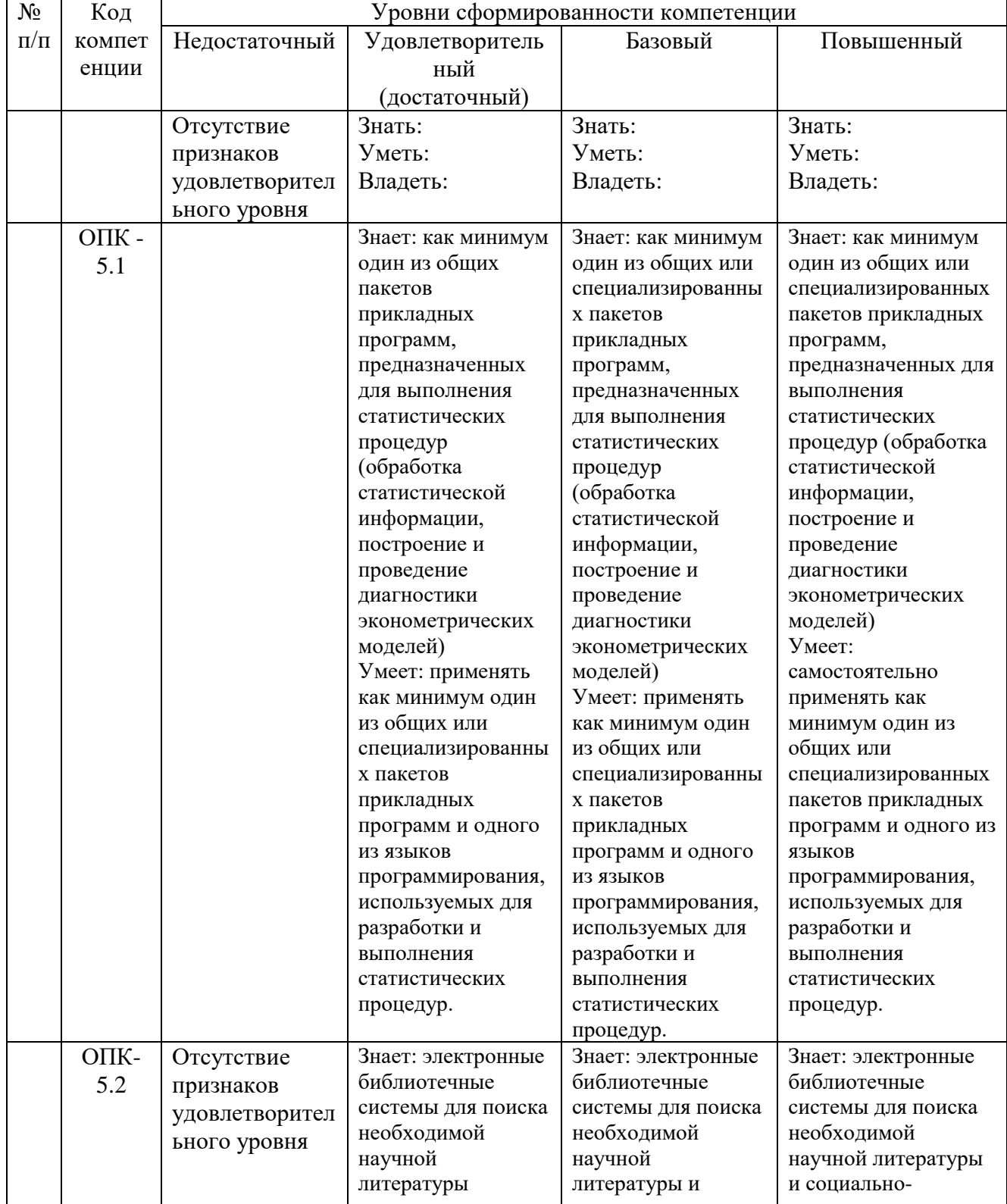

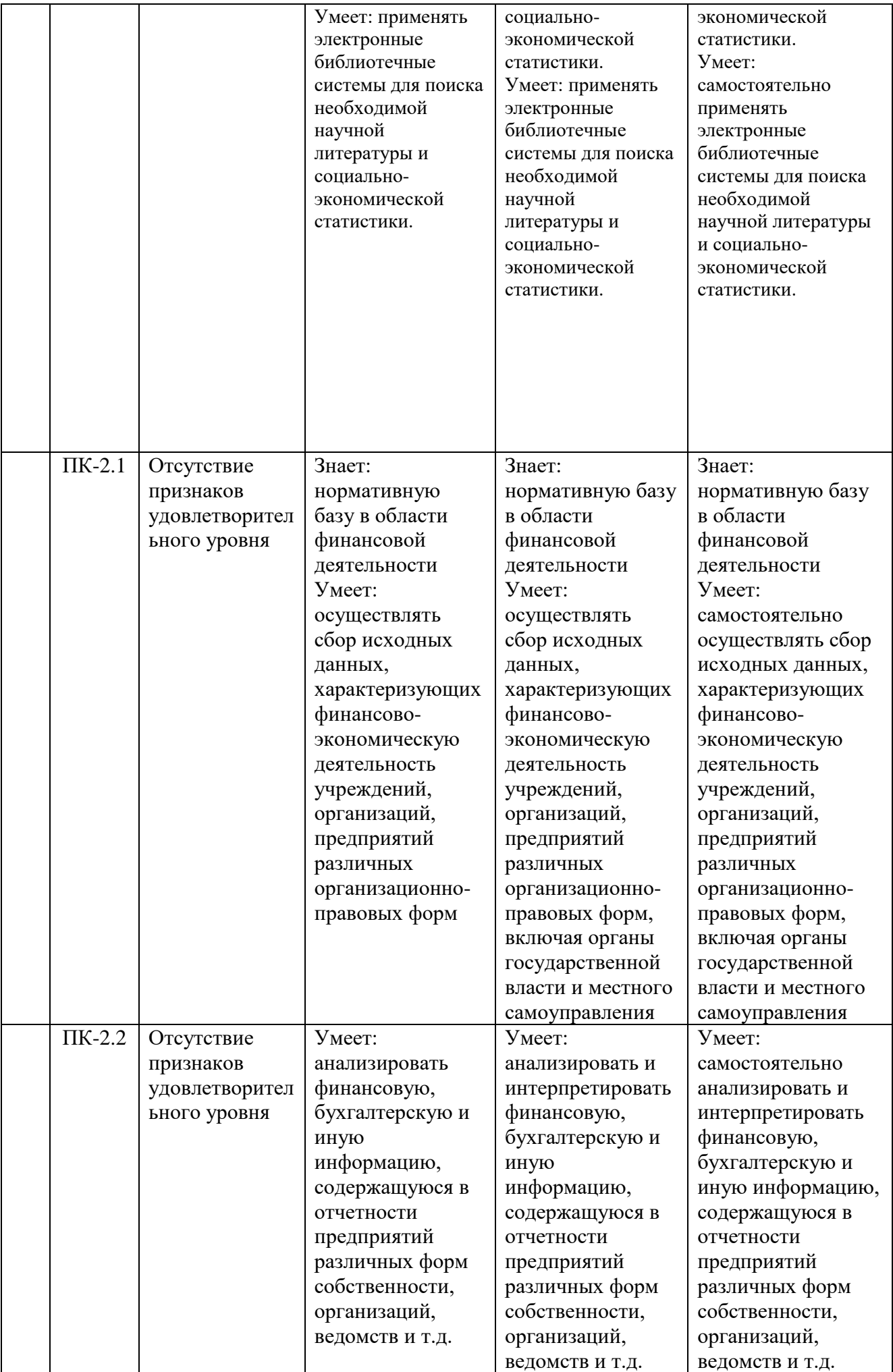

## **2. КОНТРОЛЬНЫЕ ЗАДАНИЯ И ИНЫЕ МАТЕРИАЛЫ ОЦЕНКИ знаний, умений, навыков и (или) опыта деятельности, характеризующие этапы формирования компетенций в процессе освоения дисциплины (модуля)/ практики «**Информационные и справочно-правовые системы в налогообложении**»**

## **Вопросы для устного (письменного) опроса Модуль 1: Характеристика, сущность и принципы автоматизированных информационных технологий в налогообложении Тема 1. Сущность экономической информационной системы**

- 1. Экономическая информация и информационные ресурсы в НО
- 2. Основные информационные технологии и средства автоматизации налоговых органов
- 3. Состав и сущность современных информационных технологий в экономике и управлении.
- 4. Автоматизация обработки налоговой информации

## **Тема 2. Автоматизация обработки налоговой информации**

- 1. Особенности информационных технологий обработки налоговой информации
- 2. Режимы автоматизированной обработки данных
- 3. АИТ в системе налогообложения
- 4. Основные подходы и принципы проектирования АИС налоговых органов

## **Тема 3. Автоматизированные информационные технологии в системе налогообложения**

- 1. Основные подходы и принципы проектирования АИС налоговых органов
- 2. Состав, структура и особенности АИС налоговых органов
- 3. Общие технологические разработки АИС налоговых органов
- 4. Автоматизированная информационная система АИС «Налог»
- 5. Прогнозная оценка величины налоговых поступлений

# *Модуль 2.* **Особенности информационной системы в налоговых органах**

## **Тема 4. Справочно-правовые системы в налогообложении, назначение, структура, методы поиска информации**

- 1. Назначение, классификация справочно-правовых систем в налогообложении
- 2. Структура построения справочных сайтов
- 3. Методология поиска информации в сети на сайтах и в справочных системах.
- 4. Структура сайта ФНС РФ **Тема 5. Автоматизированная информационная система и налоговой инспекции**
- 1. Модель автоматизации районной налоговой инспекции
- 2. Автоматизированные рабочие места внутри налоговой инспекции
- 3. Особенности информационного обеспечения АИС налоговых органов
- 4. Защита информации в АИС

## **Тема 6. Защита и безопасность информации в АИС**

- 1. Принципы построения системы информационной безопасности
- 2. Защита информации экономических систем
- 3. Электронное информационное хранилище данных

### **Критерии оценки:**

- − оценка «отлично» выставляется студенту, если студент глубоко понимает пройденный материал, отвечает на вопросы четко и всесторонне, умеет оценивать факты, самостоятельно рассуждает, отличается способностью обосновывать выводы и разъяснять их в логической последовательности;
- − оценка «хорошо» выставляется студенту, если студент понимает пройденный материал, отвечает четко и всесторонне, умеет оценивать факты, отличается способностью обосновывать выводы и разъяснять их в логической последовательности, но допускает некоторые ошибки общего характера и отдельные неточности;
- − оценка «удовлетворительно» выставляется студенту, если ответы студента правильны лишь частично, при разъяснении материала допускаются серьезные ошибки;
- − оценка «неудовлетворительно» студент имеет лишь частичное представление о задаваемых вопросах.

## **Кейс-задачи**

## **Задания:**

## **Модуль 1: Характеристика, сущность и принципы автоматизированных информационных технологий в налогообложении**

## **Кейс №1**

## **задача 1 – 1 правильный ответ**

В таблице приведена структура информационной системы предприятия.

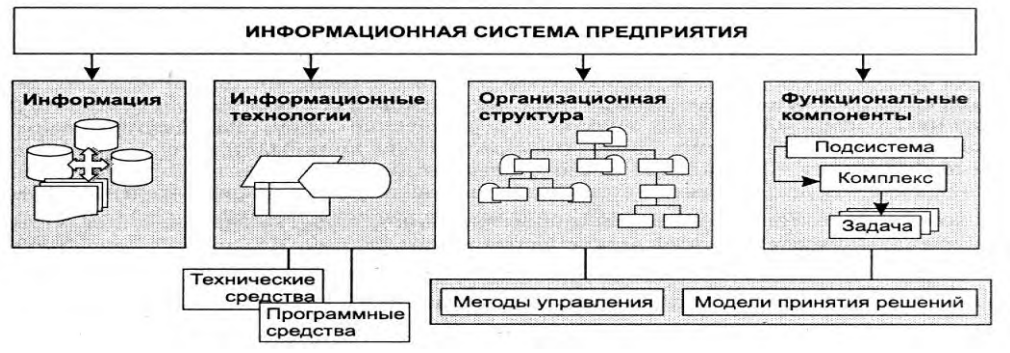

Экономическая информация – это…

- 1) совокупность различных сведений экономического характера, которую можно фиксировать, передавать, преобразовывать, хранить и использовать для осуществления функций управления народным хозяйством и его отдельными звеньями различных уровней
- 2) совокупность различных сведений, которые создаются в результате экономической деятельности
- 3) информация, которую можно фиксировать, передавать, преобразовывать, хранить и использовать
- 4) информация, которую можно своевременно и в короткие сроки получать, быстро обрабатывать, сохранять и передавать

## задача 2 - 2 правильных ответа

В таблице приведена структура информационной системы предприятия.

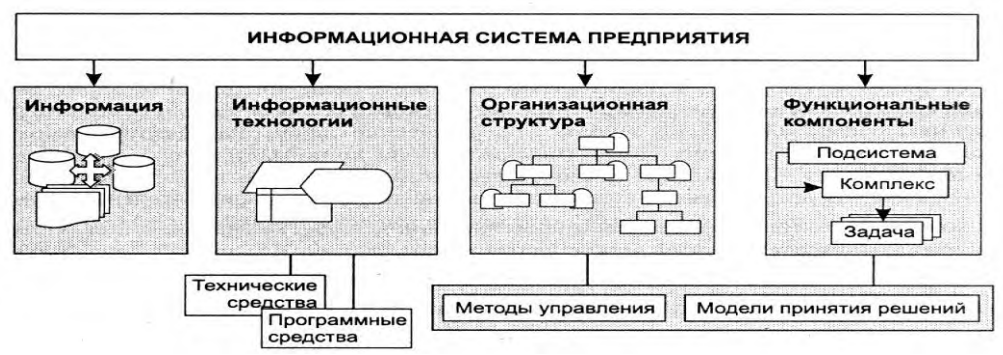

Каждый базовый компонент ИС является...

- 1) самостоятельной системой
- 2) системой, имеющей определенную структуру построения и цели функционирования
- 3) составной частью общего проекта и определяет способы, методы извлечения информации
- 4) средством сбора, регистрации, передачи, хранения, обработки и выдачи информации в ИС

## задача 3 - впишите правильный ответ

В таблице приведена структура информационной системы предприятия.

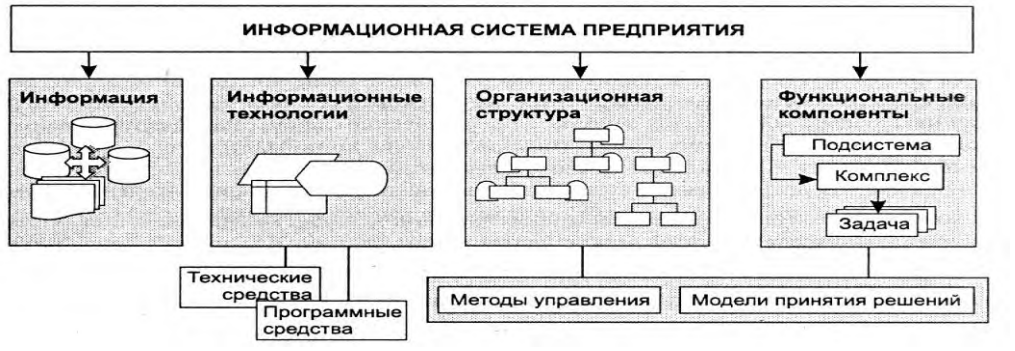

Программные средства информационных технологий бывают и прикладные базовые

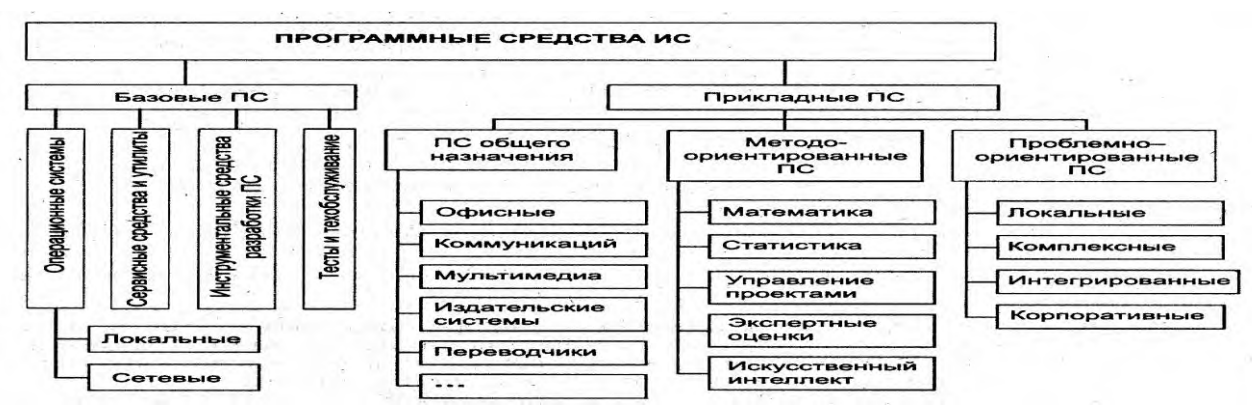

Компактное представление файлов и дисков для целей передачи данных на другие компьютеры, создания страховых копий обеспечивает архиватор

## задача 2 - 2 правильных ответа

На рисунке приведена классификация программных средств ИС.

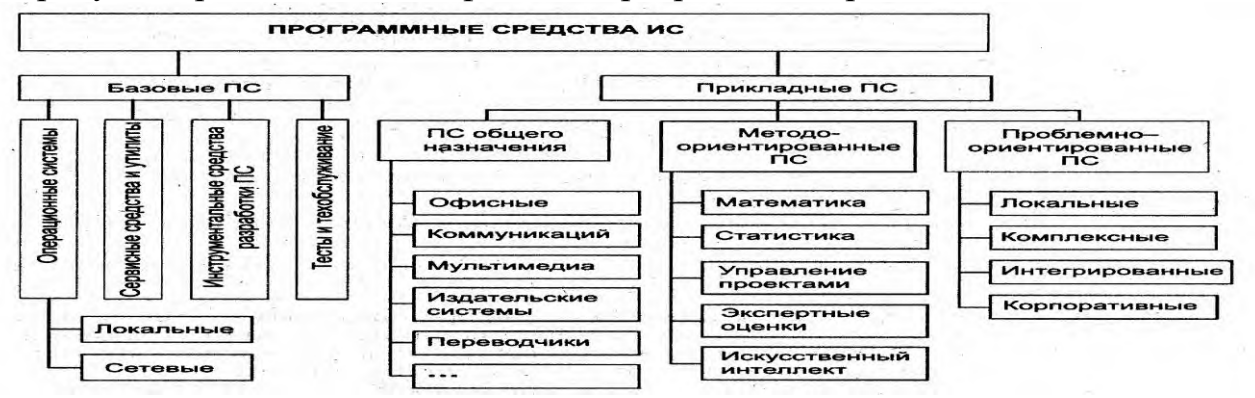

общего К информационным технологиям назначения относятся офисные программы, включающие...

- 1) СУБД для организации и управления БД
- 2) пакет презентационной графики
- 3) антивирусные программы
- 4) математические алгоритмы

## задача 3 - установите соответиствие

На рисунке приведена классификация программных средств ИС.

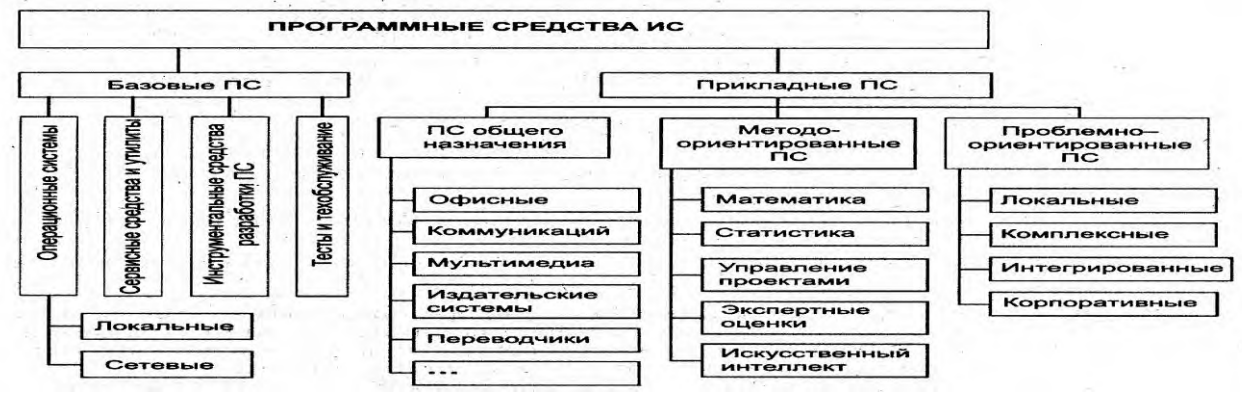

Установите соответствие между программными средствами...

1. антивирусные программы

2.архиваторы

3. операционная система

4. утилиты для тестирования компьютерных сетей

- $1)$  AVP
- 2) WinARJ
- 3) Linux
- 4) сканирование

## **Модуль 2: Особенности информационной системы в налоговых органах №кейс 3**

### **задача 1 – 2 правильных ответа**

На фото представлено окно программы «Налогоплательщик ЮЛ».

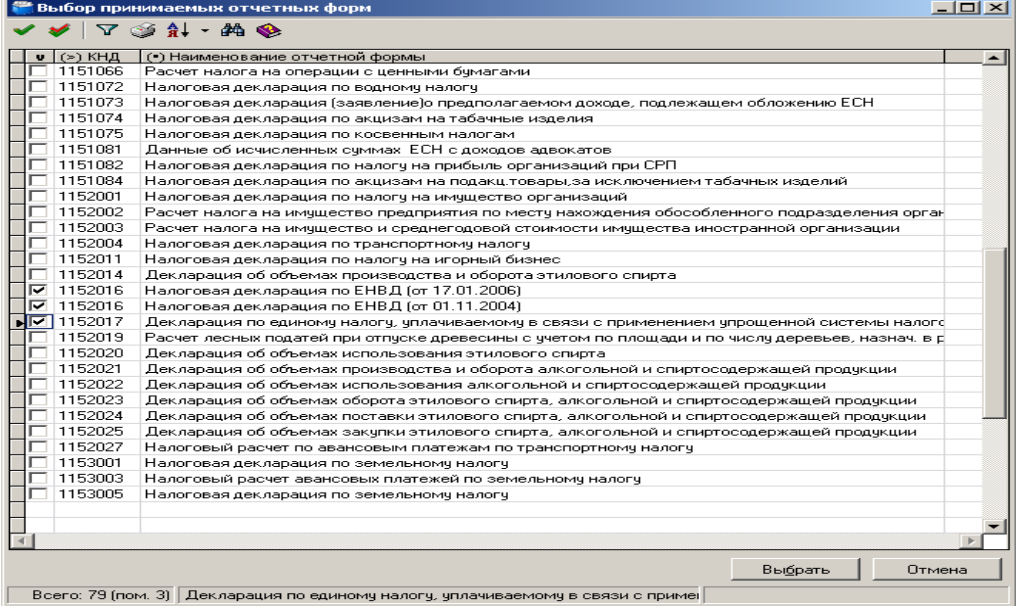

В программе реализованы следующие задачи…

- 1) Журнал счетов- фактур
- 2) Документы по УСН
- 3) отчеты в вышестоящие налоговые органы
- 4) информация о состоянии обслуживаемого инспектором района

### **задача 2 –впишите правильный ответ**

На фото представлено окно программы «Налогоплательщик ЮЛ».

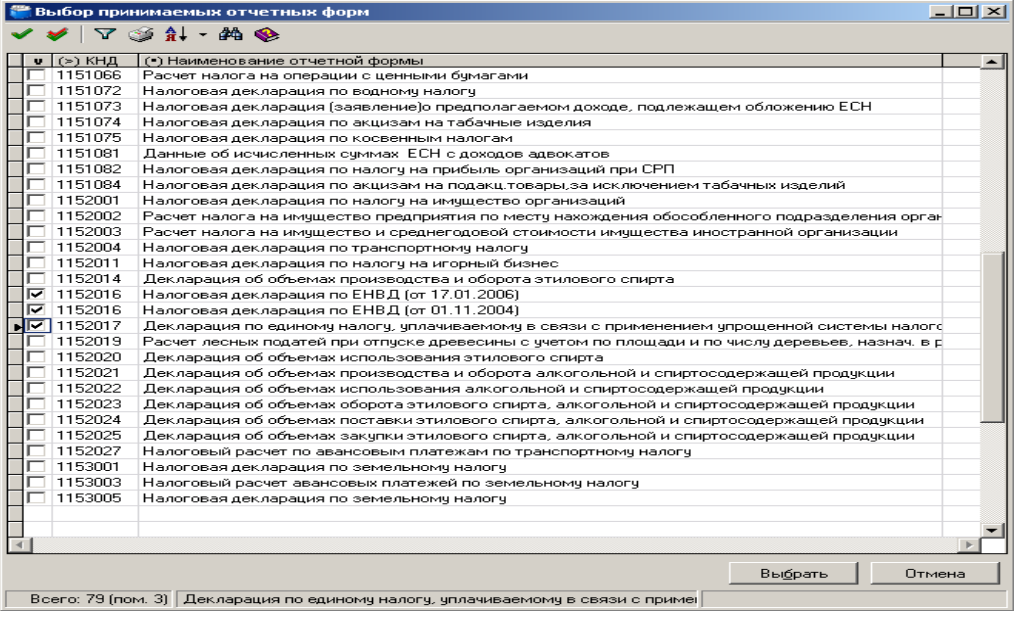

Основная функция программы – это учет

налогов

### **задача 3 –1 правильный ответ**

На фото представлено окно программы «Налогоплательщик ЮЛ».

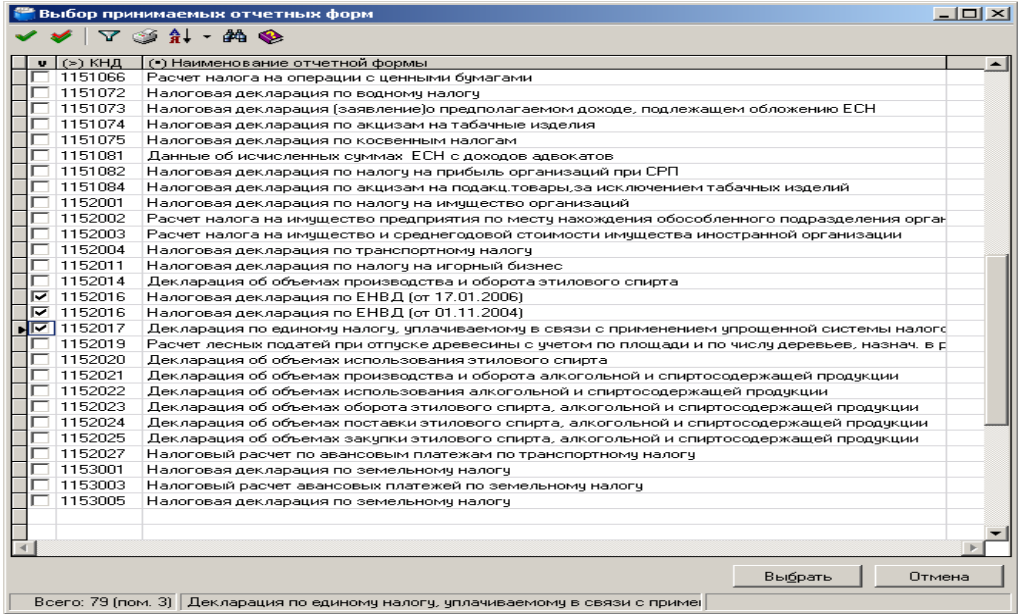

Для перехода на УСН необходимо…

- 1) написать заявление о постановке на учет
- 2) отказаться от уплаты налога на прибыль
- 3) предъявить справку о доходах за последний квартал
- 4) иметь доход не более 2 млн.руб.за 3 календарных месяца подряд

#### **№кейс 4**

### **задача 1–2 правильных ответа**

На фото представлена электронная версия налоговой декларации.

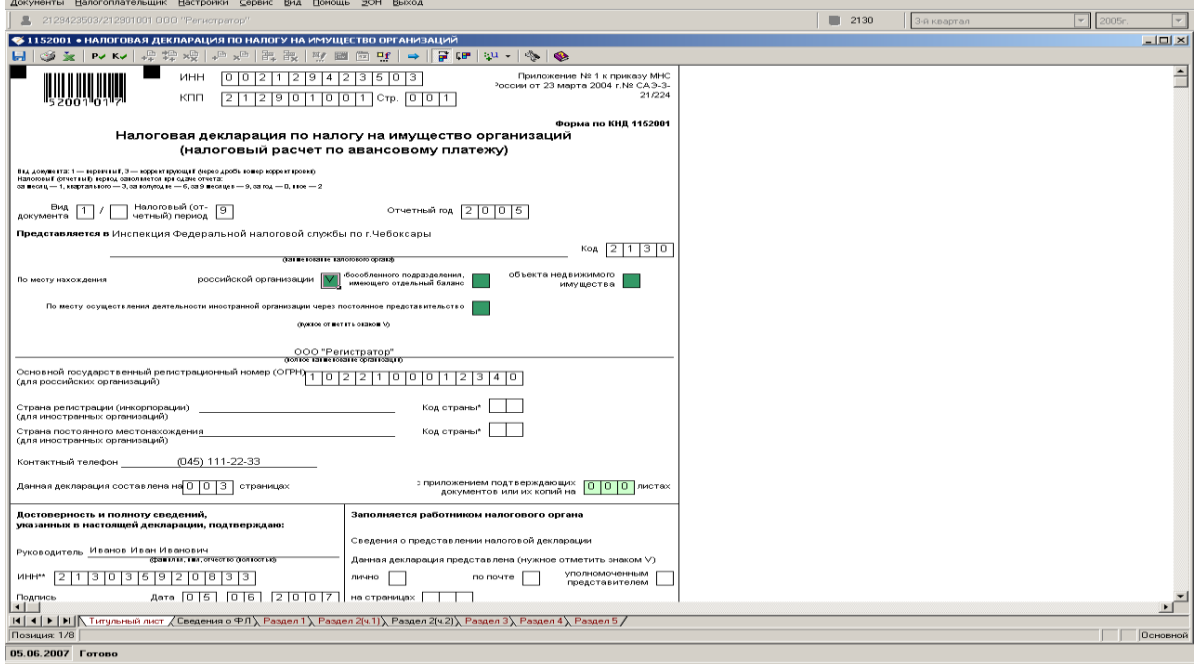

<u>. [리</u> ×

Для правильного заполнения декларации необходимо заполнить расчетные разделы…

- 1) раздел 2(ч1)
- 2) раздел 2
- 3) титульный лист
- 4) сведения о физическом лице

### **задача 2 –2 правильных ответа**

На фото представлена электронная версия налоговой декларации.

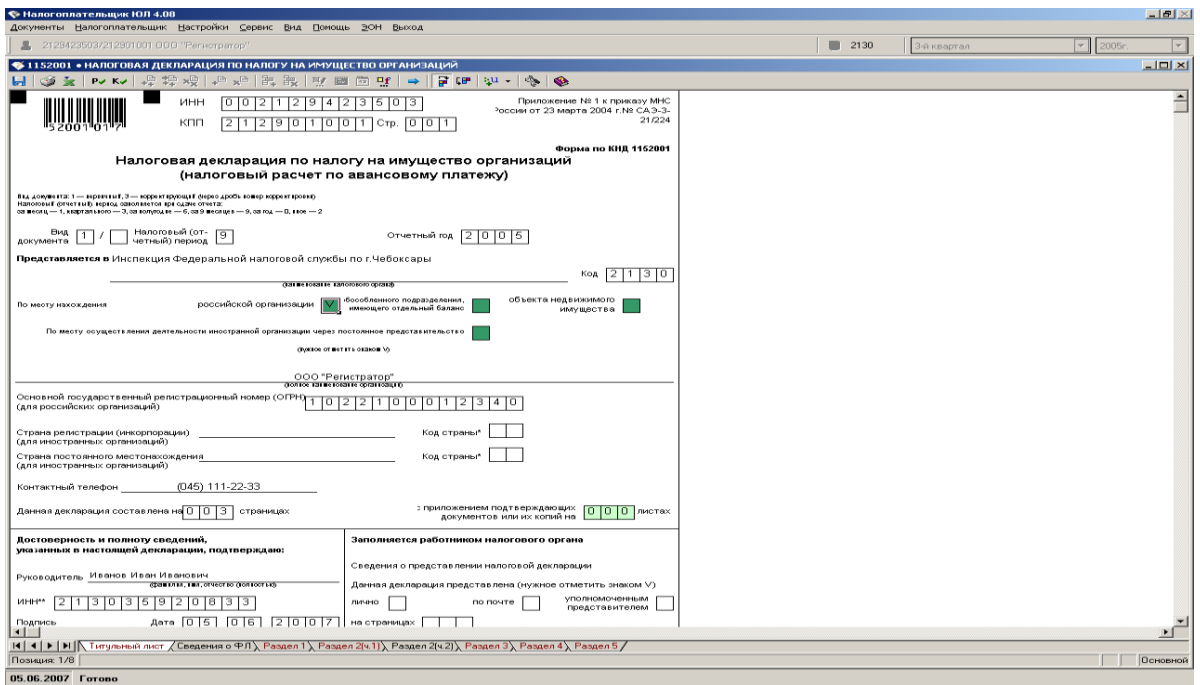

Для определения налога на имущество организаций необходимо внести следующие показатели…

- 1) налоговую базу
- 2) территорию в м<sup>2</sup>, на которой находится имущество
- 3) статус налогоплательщика
- 4) определить режим множественной регистрации

## **задача 3 –впишите правильный ответ**

На фото представлена электронная версия налоговой декларации.

Чтобы совершить автоматизированный расчет налогов, необходимо щелкнуть\_\_\_

F5

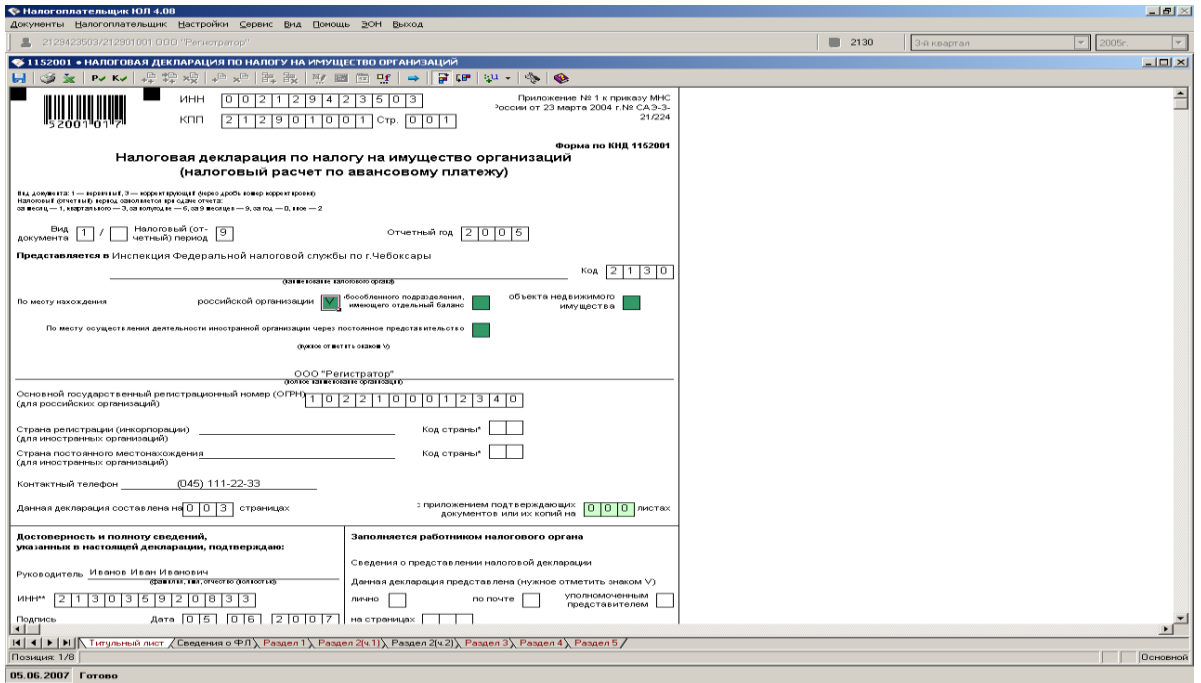

**Критерии оценки:**

- − оценка «отлично» выставляется студенту, если студент глубоко понимает пройденный материал, отвечает на вопросы четко и всесторонне, умеет оценивать факты, самостоятельно рассуждает, отличается способностью обосновывать выводы и разъяснять их в логической последовательности;
- − оценка «хорошо» выставляется студенту, если студент понимает пройденный материал, отвечает четко и всесторонне, умеет оценивать факты, отличается способностью обосновывать выводы и разъяснять их в логической последовательности, но допускает некоторые ошибки общего характера и отдельные неточности;
- − оценка «удовлетворительно» выставляется студенту, если ответы студента правильны лишь частично, при разъяснении материала допускаются серьезные ошибки;
- − оценка «неудовлетворительно» студент имеет лишь частичное представление о задаваемых вопросах.

## **Лабораторная работа №1.**

*Представление налоговой отчетности в налоговые органы может осуществляться тремя способами: 1)лично представителем налогоплательщика; 2) с помощью почтового отправления;*

*3) дистанционно.*

*Первые два способа предполагают сдачу отчетности в бумажном виде (нередко с дублированием данных на электронном носителе).*

*В третьем случае речь идет о сдаче отчетности в электронном виде. При отправке отчетности по телекоммуникационным каналам обязанность налогоплательщика по представлению отчетности считается выполненной в день ее отправления. Налоговые органы всячески поощряют налогоплательщиков сдавать отчетность в электронном виде, для этого разработана и регулярно обновляется специальная программа «Налогоплательщик ЮЛ», предназначенная для сдачи налоговой отчетности в электронном виде.*

Запустить установленную программу «Налогоплательщик ЮЛ» можно тремя способами:

1. Выполнить «двойной клик» на ярлыке рабочего стола с именем «Налогоплательщик ЮЛ».

2. Выполнить команду системного меню WINDOWS

**Пуск→Программы→Налогоплательщик→**ЮЛ→Налогоплательщик ЮЛ.

3. Перейти в папку, куда была установлена программа, и запустить файл inputdoc.exe.

При первом сеансе работы с программой появится информационное сообщение о реализованных доработках программы по сравнению с предыдущей версией, а также с краткой инструкцией

требуемых действий для получения документа в электронном виде. Для дальнейшей работы необходимо нажать на кнопку < **ОК** >.

Далее будут выполнены сервисные функции: переиндексация, проверка целостности данных по зарегистрированным в программе

налогоплательщикам (при наличии) и конвертации данных (при наличии программ конвертации в установленной версии программы).

По завершении этих операций необходимо выполнить прием/обновление описаний отчетных форм.

Если при первом запуске не приняты формы отчетности, то с помощью пункта меню «Сервис->Прием отчетных форм» следует принять необходимые формы.

При отсутствии в программе зарегистрированных налогоплательщиков выдается следующее сообщение (рис. 1), для продолжения необходимо нажать кнопку  $<$  OK >.

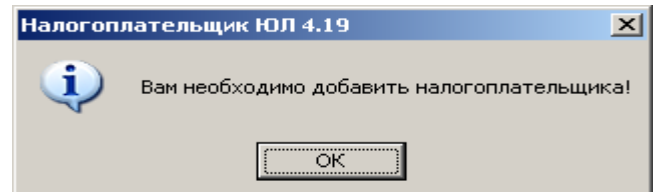

Рис. 1. Сообщение о необходимости добавления налогоплательщика

Далее необходимо выбрать тип налогоплательщика (рис. 2) и нажать на кнопку <  $OK$  > либо < Отмена >, в этом случае налогоплательщика можно будет добавить позднее с помощью пункта меню «Настройки->Налогоплательщики».

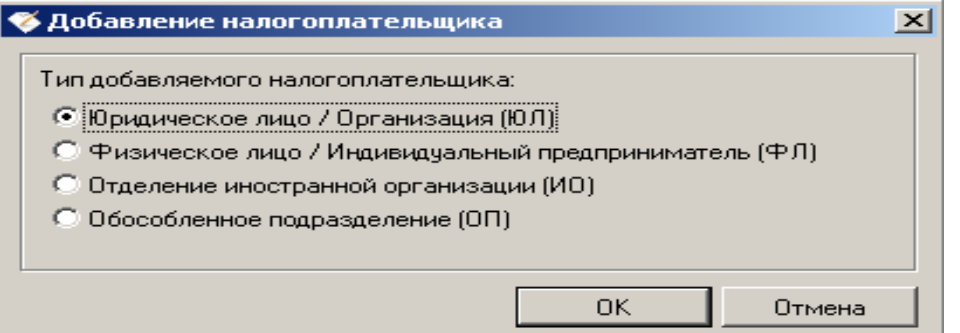

Рис. 2. Выбор типа налогоплательщика

Основные элементы интерфейса программы «Налогоплательщик ЮЛ»:

- система меню;

налогоплательщика  $-$  кнопка смены предназначена ДЛЯ смены налогоплательщика, по которому происходит ввод отчетных форм;

- кнопка смены ИФНС предназначена для смены/добавления/удаления ИФНС, в которую представляется отчетность, в случае, если отчетность представляется в несколько ИФНС;

- выпадающие списки (периодичность/год) для выбора отчетного периода предназначены для смены типа периодичности вводимых отчетных форм и года, за который вводятся эти формы;

- панели инструментов - это наборы кнопок, предназначенных для выполнения различных действий со списками документов, плательщиков, справочников, контрагентов и т.д.

Чаще всего в работе будут использоваться кнопки:

В- добавление элемента в список (ввод документа, добавление нового плательщика, сотрудника и т.д.);

 $\mathbb{Z}$ редактирование текущего элемента (исправление введенного документа, реквизитов плательщика и т.д.);

Х- удаление текущего или отмеченных элементов списка.

**QBX DB5 尚参 BX V # # + 約參** 

## **Лабораторная работа 2.**

## **Заполнениеналоговойдекларации по налогу на прибыль организаций Цели работы**

*К концу практического занятия студенты должны уметь:*

*– начислять сумму налога на прибыль организаций, подлежащую уплате в федеральный бюджет и бюджет субъекта федерации;*

– *заполнять декларацию по налогу на прибыль организаций.*

#### **2.1.**

Рассмотрим порядок заполнения документа налоговой отчетности на примере налоговой декларации по налогу на прибыль организаций за 1-й квартал 2021 г. юридическим лицом ООО «Город студентов».

Организация занимается производством одежды из текстильных материалов и аксессуаров одежды. Обособленных подразделений не имеет. Доходы и расходы определяет по методу начисления,

уплачивает ежемесячные авансовые платежи в общеустановленном порядке с последующим квартальным перерасчетом.

Доходы по данным налогового учета за 1-й квартал 2021г. составили:

− доход от реализации продукции собственного производства – 8 400 000 руб.;

− доходы в виде процентов, начисленных банком на остаток средств на расчетном счете, – 15 000 руб.

Расходы за 1-й квартал 2021 г. составили:

− стоимость использованных в производстве сырья и материалов – 3 900 000 руб.;

− оплата труда сотрудников, занятых в производстве текстильной одежды,  $-1800000 \text{ py6};$ 

− страховые взносы, начисленные на выплаты работникам, занятым в производстве, – 471 600 руб.;

− оплата работ и услуг производственного характера, выполненных сторонними организациями, – 95 000 руб;

− оплата труда персонала, не участвующего в производстве, − 450 000 руб.:

страховые взносы, начисленные на выплаты работникам, не участвующим в производстве, – 117 900 руб.;

 $-$  сумма амортизации, начисленная по основным средствам,  $-600000$  руб. в том числе по основным средствам, используемым в основном производстве, − 400 000 руб.;

− расходы на электроэнергию – 48 567,23 руб.;

− расходы на отопление зданий – 32 148,12 руб.;

− расходы на канцтовары – 18 342, 56 руб.;

 $-$  налог на имущество организаций за 1-й квартал 2010г. – 32 313 руб.;

− земельный налог – 28 542 руб.; − оплата услуг банка – 11 200 руб.;

− штрафы за нарушение условий хозяйственных договоров (признанные организацией) – 15 000 руб.

Учетной политикой организации предусмотрен следующий состав прямых расходов: затраты на приобретение сырья, материалов и комплектующих, используемых непосредственно для производства продукции; затраты на оплату труда работников, занятых в основном производстве; суммы страховых взносов, начисленных на оплату труда работников, занятых в основном производстве; затраты на оплату работ и услуг производственного характера, выполненных сторонними организациями; суммы амортизации, начисленные по основным средствам, используемым в производстве.

В пункте меню <Настройки / Налогоплательщики> выбираем налогоплательщика ООО «Город студентов».

В правом верхнем углу устанавливаем отчетный период – 1-й квартал 2021 г.

В пункте меню <Документы / Налоговая отчетность>, пользуясь кнопкой , из предоставленного списка возможных для ввода за данный период документов выбираем декларацию с КНД 1151006.

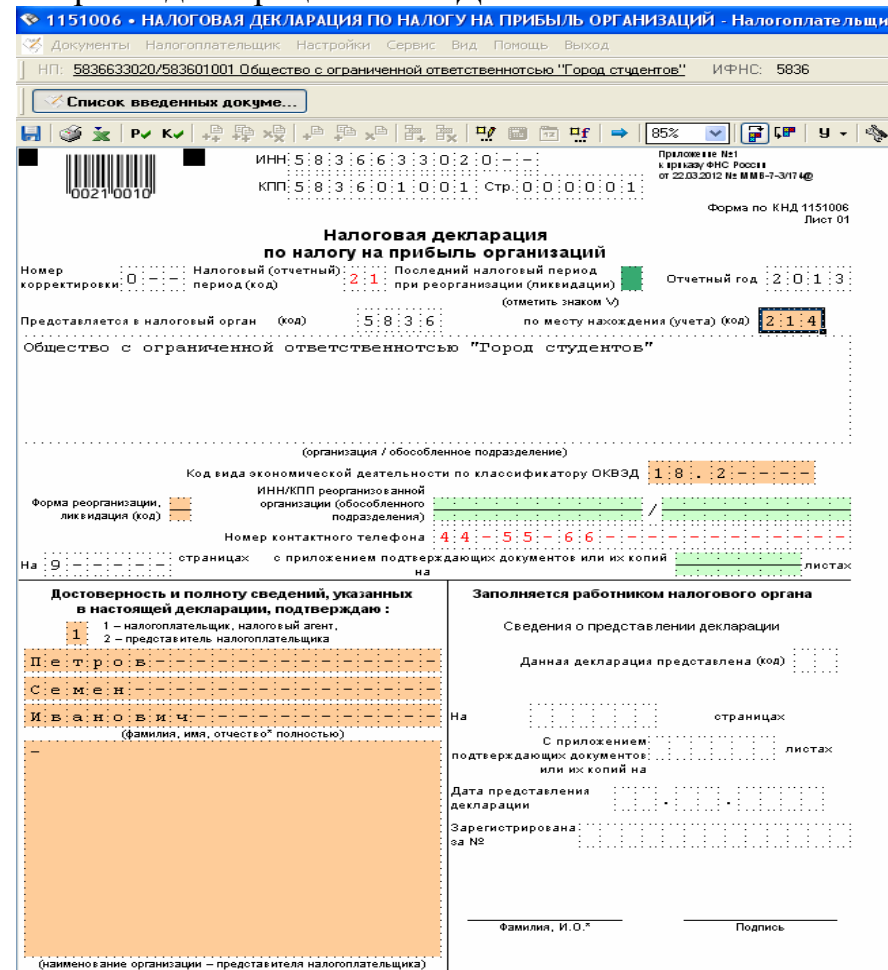

Рис. 1. Выбор документа налоговой отчетности − декларации по налогу на прибыль организаций (титульный лист)

На экране появится электронный вид декларации, которую необходимо заполнить.

### **Порядок заполнения**

1. Данные титульного листа декларации формируются автоматически с реквизитов налогоплательщика.

Необходимо самостоятельно проставить знак «галочка» в зеленых ячейках «Документ представляется по месту нахождения», сообщение об отсутствии которого будет присутствовать в протоколе контроля декларации.

2. Далее необходимо заполнить разделы декларации. Рекомендуется заполнять разделы в последовательности, обратной расположению разделов, т.е. с конца, так как обычно во всех документах налоговой отчетности последними являются приложения, из которых формируются показатели разделов (например, из всех приложений формируется налоговая база в Разделе 2), далее рассчитанная сумма налога должна попасть в раздел 1.

Таким образом, начинаем заполнять с Приложений к Листу 02 Декларации. На основании данных о доходах заполняется Приложение №1 к Листу 02.

По строке 011 отражается выручка от реализации товаров (работ, услуг) собственного производства – полимерных материалов – 8 400 000 руб.

Выручка от реализации (строка 010) составит 8 400 000 руб. Общая величина доходов от реализации (строка  $040 - 8400000$  руб.

По строке 100 Приложения № 1 отражаются внереализационные доходы в виде процентов, начисленных банком на остаток средств на расчетном счете, – 15 000 руб. (рис. 10).

Затем на основании данных о расходах заполняется Приложение № 2 к Листу 02.

По строке 010 организация отражает общую сумму прямых расходов 6 666 600 руб., в которую включается:

− стоимость использованных в производстве полимеров сырья и материалов – 3 900 000 руб.;

− сумма оплаты труда сотрудников, занятых в производстве полимеров, и страховые взносы с данных выплат – 2 271 600 руб. (1 800 000 руб. + 471 600 руб.);

− затраты на оплату работ и услуг производственного характера, выполненных сторонними организациями,  $-95000$  руб.;

− сумма амортизации по производственному оборудованию −400 000 руб.

Величина косвенных расходов, отражаемая по строке 040 Приложения 2, равна 927 813 руб. и включает следующие затраты налогоплательщика:

 $-$  оплата труда персонала, не участвующего в производстве,  $-450000$ руб.;

− страховые взносы, начисленные на выплаты работникам, не участвующим в производстве, – 117 900 руб.;

− сумма амортизации, начисленная по основным средствам, не используемым в основном производстве,  $-200000$  руб.;

 $-$  расходы на электроэнергию – 48 567,23 руб.;

− расходы на отопление зданий – 32 148,12 руб.;

− расходы на канцтовары – 18 342, 56 руб.;

 $-$  налог на имущество организаций за 1-й квартал 2010 г. – 32 313 руб.; − земельный налог – 28 542 руб.

В строке 041 дополнительно расшифровывается сумма расходов на уплату налога на имущество и земельного налога (60 855 руб.).

По строке 130 отражается итоговая сумма признанных расходов – 7 594 413 руб.

По строке 131 отражается сумма амортизации за отчетный (налоговый) период, начисленная линейным методом.

Общая величина внереализационных расходов отражается по строке 200. В рассматриваемом примере она состоит из затрат на услуги банка в размере 11 200 руб., а также признанных санкций за нарушение условий поставки полимеров своему контрагенту− 15000 руб. (строка 205). Всего внереализационных расходов  $-26200$  руб. (11 200 руб. + 15 000 руб.).

Затем доходы и расходы из приложений автоматически переносятся в Лист 02 декларации.

По строке 060 отражается итоговая сумма прибыли или убытка, определяемая как разница между доходами и расходами (убытками) организации, − 794 387 руб.

Далее также автоматически заполняются строки 100 и 120 – налоговая база и налоговая база для исчисления налога − 794 387 руб.

Налогоплательщику необходимо самостоятельно заполнить строки 140−160 − ставки налога на прибыль, всего 20%, в том числе в федеральный бюджет − 2 % и в бюджет субъекта РФ – 18 %.

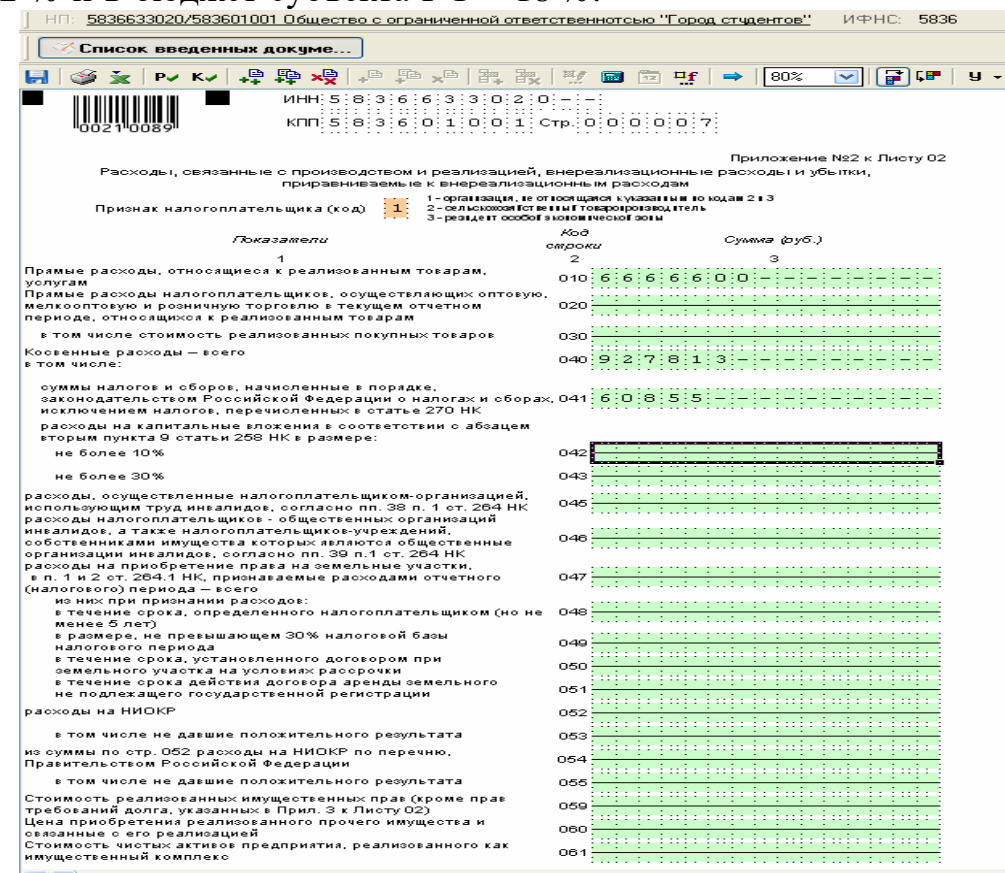

Рис. 2 − Порядок заполнения Приложения № 2 к Листу 02 декларации по налогу на прибыль организаций (начало)

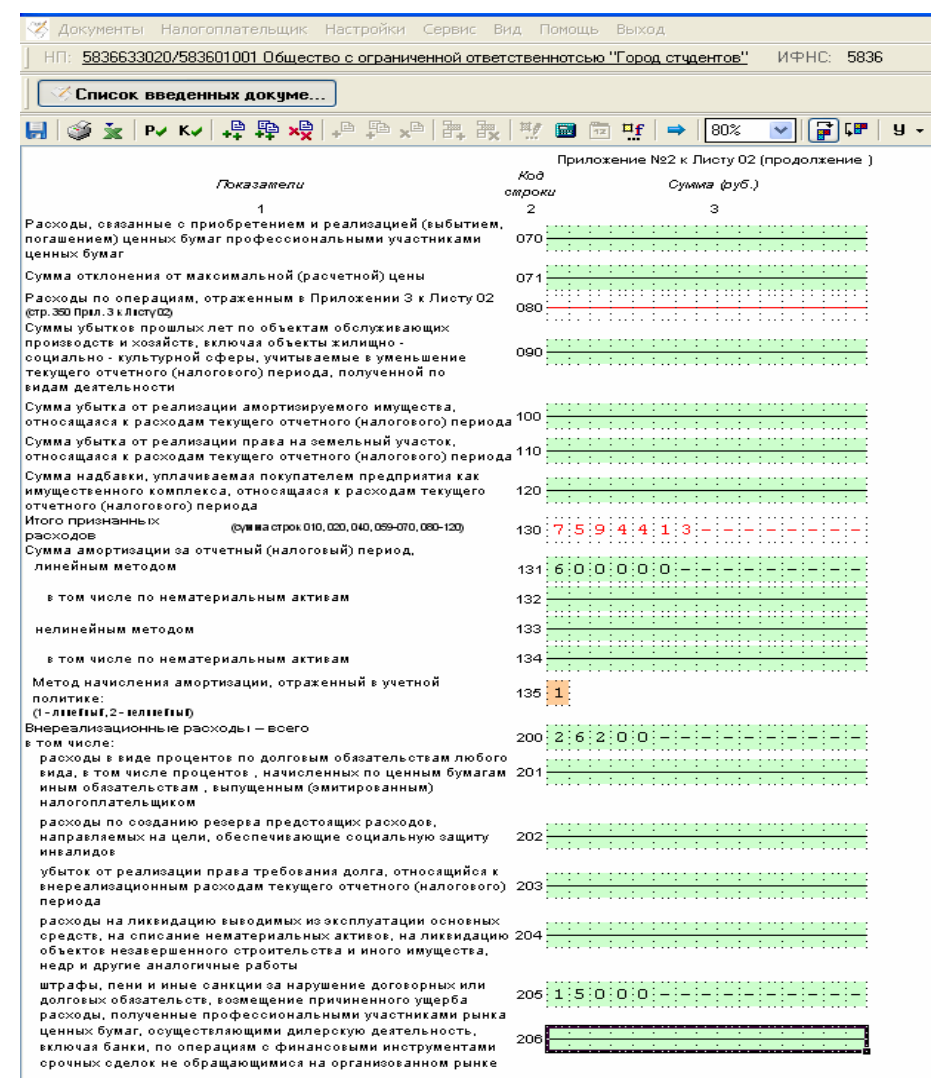

По строкам 180−200 отражается сумма исчисленного налога на прибыль, всего – 158 878 руб., в том числе в федеральный бюджет – 15 888 руб. и в бюджет субъекта РФ − 142 990 руб.

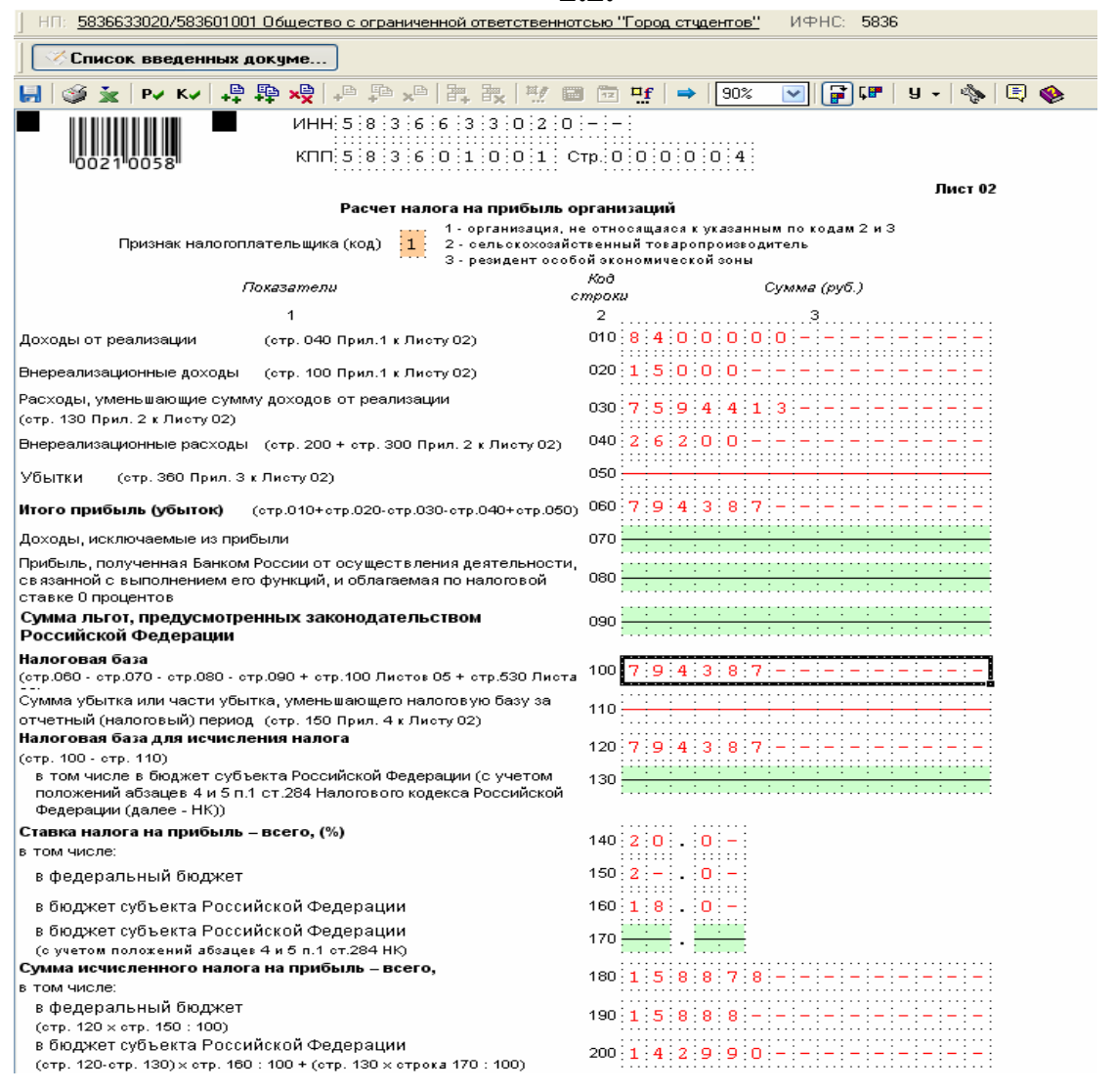

Рис. 4. Порядок заполнения Листа 02 Расчет налога на прибыль организаций

После заполнения Листа 02 суммы налога на прибыль к уплате переносятся в Раздел 1 строк 040 и 070. Необходимо обратить внимание на правильное заполнение кодов по ОКАТО и КБК при заполнении данного раздела.

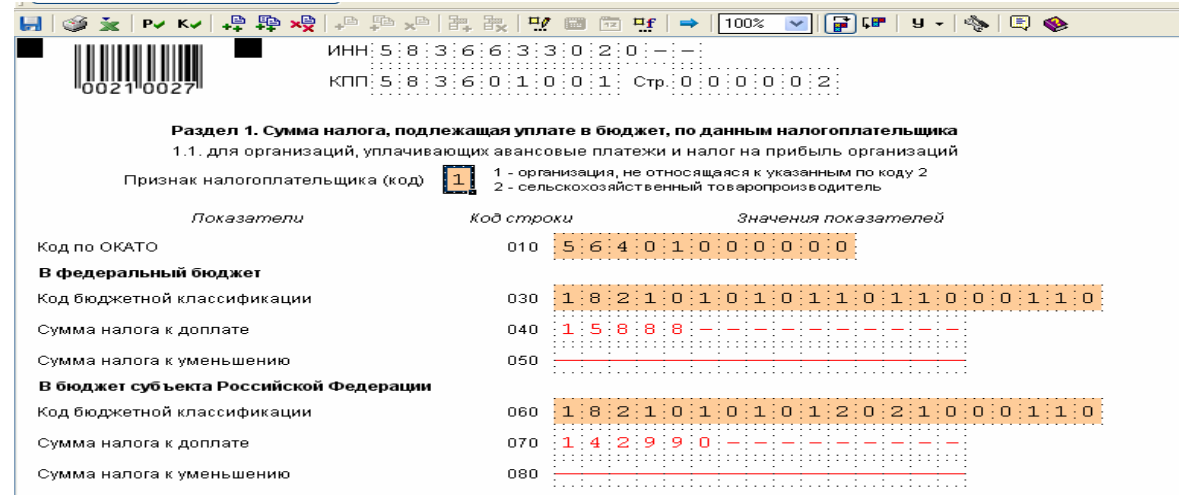

Рис. 5. Порядок заполнения Раздела 1 декларации по налогу на прибыль организаций

Для формирования документа в электронном виде, в соответствии с утвержденными ФНС России форматами для передачи по телекоммуникационным каналам связи или для представления в ИФНС на магнитном/электронном носителе выполните сохранение введенного документа (кнопка <**Сохранить**> ) и закройте режим редактирования документа.

В списке введенных документов необходимо встать курсором на данный документ с КНД 1151006 и нажать кнопку <**Выгрузить**> .

Далее на экране появится окно со списком выгружаемых документов. В нем необходимо подтвердить свой выбор, используя кнопку

<**ОК**>. В окне «Служебная информация» нужно ввести информацию относительно отправителя и получателя документа, а также выбрать папку для формирования файла.

Обязательные для ввода реквизиты выделены жирным шрифтом. Далее по кнопке <**ОК**> произойдет формирование файла. В случае успешного завершения выдается соответствующее сообщение, при возникновении каких-либо ошибок форматного контроля вам будет предоставлено сообщение со списком замечаний.

Сформированный файл можно просмотреть либо сразу после сообщения об окончании выгрузки, т.е. на экране появится реестр выгруженных файлов с одной записью с КНД 1153003, либо в режиме **Сервис→Реестр выгруженных файлов**.

В университете созданы условия для максимального приближения текущей и промежуточной аттестации обучающихся к условиям их будущей профессиональной деятельности.

В соответствии с требованиями ФГОС ВО3++ для аттестации обучающихся на соответствие их персональных достижений поэтапным требованиям ОП созданы и фонды оценочных средств для проведения текущего контроля успеваемости и промежуточной аттестации. Эти фонды включают: контрольные вопросы и типовые задания для практических занятий, контрольных работ, зачетов и экзаменов; тесты и компьютерные тестирующие программы; примерную тематику курсовых работ / проектов, рефератов и т.п., а также иные формы контроля, позволяющие оценить степень сформированности компетенций обучающихся.

## **Комплект заданий для контрольной работы**

## **Модуль 1. Характеристика, сущность и принципы автоматизированных информационных технологий в налогообложении**

### **Вариант 1**…………………………………..…..……………………….……..

- 1. Сущность экономической информационной системы
- 2. Организация экономической системы.
- 3. Принципы организации экономической информационной системы на экономическом объекте

## **Вариант 2**……………………………………...……….….……………..……

- 4. Классификация ЭИС
- 5. Информационные технологии, используемые в ЭИС
- 6. Виды защиты в экономических информационных системах

### **Модуль 2. Особенности информационной системы в налоговых органах Вариант 1**…………………………………..…..……………………….……..

- 7. Автоматизированная информационная система (АИС) «Налог»
- 8. Программный комплекс АИС НС
- 9. АИС «Финансы»

## **Вариант 2**……………………………………...……….….……………..……

- 10. Структура и состав АИС НС
- 11. АРМ сотрудника службы ФСС
- 12. Организация работ по подготовке и приему отчетности по НО в ФНС

## **Критерии оценки:**

- − оценка «отлично» выставляется студенту, если он дал 86% 100% правильных ответов;
- − оценка «хорошо» выставляется студенту, если он дал 66% 85% правильных ответов;
- − оценка «удовлетворительно» выставляется студенту, если он дал 51% 65% правильных ответов;
- − оценка «неудовлетворительно» выставляется студенту, если он дал 0% 50% правильных ответов.

#### *Тестовые задания*

#### **Модуль 1. Характеристика, сущность и принципы автоматизированных информационных технологий в налогообложении** *Выберите один вариант ответа:*

- 1. Концепции АБС последних поколений базируются на технологии…
	- 1) «клиент сервер»
	- 2) «клиент файл»
	- 3) «сервер клиент сервер»
	- 4) «сервер клиент»
- 2. Отдельные документы и массивы документов в информационных системах–это…
	- 1) информационные ресурсы
- 2) информационные системы
- 3) документированная информация
- 4) информационные процессы
- 3. Автоматизированное рабочее место (АРМ) это ...
	- $1)$  pa $6$ <sub>o</sub> $4$ ee место специалиста, оснашенное персональным компьютером, программным обеспечением и совокупностью информационных ресурсов
	- 2) рабочая программа, отвечающая за работу техники
	- 3) инструкция специалиста той или иной специальности
	- 4) рабочее место специалиста, оснащенное персональным компьютером
- 4. АРМ в финансовой системе это:
	- 1) комплекс технических модулей, объединенных между собой, обеспеченный способный реализовать программными средствами  $\mathbf{H}$ законченную информационную технологию
	- 2) комплекс программных модулей, объединенных между собой, и способный реализовать законченную информационную технологию.
	- 3) комплекс информационных модулей, объединенных между собой, обеспеченный способный программными средствами  $\mathbf{M}$ реализовать законченную информационную технологию.
	- 4) все ответы не верны.
- 5. Функциональный подход к разработке АРМ представляет собой:
	- 1) автоматизацию наиболее значимых функций
	- 2) автоматизацию профессиональных функций
	- 3) автоматизацию наиболее типичных функций
	- 4) все ответы не верны
- 6. Принцип гибкости автоматизации рабочего места финансиста означает:
	- 1) объединение разнородного оборудования и ПО для решения конкретных задач
	- 2) легкую адаптацию системы АРМ ко всем изменениям требований к ней
	- 3) меры обеспечения сохранности коммерческой информации
	- 4) простоту системы АРМ, ее удобство для освоения, изучения и использования
- 7.  $CASE 3TO:$ 
	- 1) инструментарий для системных аналитиков, позволяющий спроектировать систему управления базами данных для работы с большими массивами информации
	- 2) инструментарий для системных аналитиков, позволяющий спроектировать систему электронного документооборота
	- 3) инструментарий для системных аналитиков, разработчиков и программистов, позволяющий автоматизировать процесс проектирования и разработки информационной системы
	- 4) все ответы не верны
- 8. Налоговым органам Российской Федерации признаются:
	- 1) Министерство финансов РФ и Федеральная налоговая служба;
	- 2) Федеральная налоговая служба и ее территориальные налоговые органы;
	- 3) Федеральная таможенная служба, Министерство финансов РФ и Федеральная налоговая служба;
	- 4) Федеральная таможенная служба и Федеральная налоговая служба.

9. Какой из нижеперечисленных принципов не относится к основным принципам конструирования АРМ:

- 1) максимальная ориентация на конечного пользователя
- 2) быстрая окупаемость
- 3) модульность построения
- 4) эргономичность
- 10. Наиболее эффективной организационной формой использования ПЭВМ является:
- 1) создание на их базе АРМ типичных работников
- 2) создание на их базе АРМ конкретных специалистов
- 3) создание на их базе универсальных электронных офисов
- 4) все ответы не верны
- 11. Сенсомоторное пространство рабочего места оператора ПК это:
	- 1) зоны проходов, обеспечивающие нормальное функционирование оборудования
	- 2) часть пространства рабочего места, в которой осуществляется отдых человека в течение рабочего дня
	- 3) часть пространства рабочего места, в которой осуществляется двигательная, связанная с различными ощущениями работа человека
	- 4) пространство, необходимое для технического обслуживания и ремонта
- 12. Молификация элементов электронной информации это:
	- 1) искажение или уничтожение элементов информации
	- 2) подмена элементов информации при сохранении ее целостности
	- 3) несанкционированное получение элементов информации
	- 4) нарушение физической целостности информации
- 13. Основной задачей ИФНС является...
	- 1) учет и регистрация налогоплательщиков
	- 2) прием налоговых платежей и сборов
	- 3) выездные проверки с целью проведения соответствия качества продукции
	- 4) выявление потенциальных налогоплательшиков

#### Выберите два или более вариантов ответов:

- 14. Техническое обеспечение представляет собой...
	- 1) совокупность технических средств обработки информации
	- 2) ПК, принтер, рабочее место экономиста
	- 3) базовые и прикладные ПП
	- 4) ПК, общие и прикладные ПП

15. Свойства, которыми должны обладать высокоэффективные программы на сегодняшний  $I$ ень – это...

- 1) совместимость со всеми основными типами автоматизации офиса
- 2) преемственность прошлых версий программы
- 3) игнорирование первичных табличных форматов
- 4) дешевизна программных средств

16. Видами защиты информации от компьютерных вирусов и других опасных воздействий являются программные средства...

- 1) «иммуностойкие»
- 2) специальные программы-анализаторы
- 3) криптографические
- 4) антивирусные
- 17. Принципы Автоматизированного рабочего места специалиста
	- 1) устойчивость, системность, гибкость, эффективность
	- 2) устойчивость, гибкость, автоматизированность
	- 3) системность, эффективность, структурированность
	- 4) эргономичность, гибкость, стабильность
- 18. Структура АРМ-а специалиста включает:
	- 1) персональный компьютер, комплекс программ для обработки информации, обучающую систему
	- 2) комплекс информационных, технических, программных алгоритмов и др.
	- 3) гипертекстовую систему документации для пользователя, интегрированную систему подсказок
	- 4) систему закладок, указателей и справок, систему контроля и обнаружения ошибок
- 19. Наибольшее число пакетов прикладных программ создано для:
	- 1) бюджетного учета
	- 2) налогового учета
	- 3) бухгалтерского учета
	- 4) учета в страховой сфере
- 20. Программными элементами АРМ являются:
	- 1) операционные системы, системы управления базами данных
	- 2) графические и текстовые редакторы
	- 3) гиперссылки и переадресация
	- 4) автоматизированная информационная система «Налог»
- 21. Денежный поток (Cash Flow) это ...
	- 1) информация о балансе предприятия
	- 2) отчет о прибылях и убытках
	- 3) разница между всеми суммарными поступлениями и выплатами
	- 4) сумма денежных потоков от всех видов деятельности предприятия

#### Впишите ответ (слово, словосочетание или число):

22. Пакеты ITHINK, GENTEK, GENEHUNTED входят в комплекс

23. Одной из приоритетных задач налоговых органов, которая предполагает использование информационных технологий и создание информационных систем является

Проектирование и эксплуатация информационных систем обеспечиваются  $24$ средствами

25. Профессиональная ориентация АРМ определяется частью программного обеспечения

- 26. Инфляция показатель нормы рентабельности.
- 27. Реализующая в АИС страховой компании функциональная задача: расчет возмещения,

проводку выплат, перерасчет по договору или его прекращение, ведение базы страховых событий — это наступление события.

28. В инфраструктуре автоматизированной банковской системы выделяют две основные подсистемы:

#### Установите соответствие:

- 29. Установите соответствие понятий:
	- 1) Автоматизированная информационная система
	- 2) Информационная система
	- 3) Автоматизированная информационная система «Налог 2»
	- 4) Автоматизация в региональных налоговых органах
	- а) представляет собой совокупность информации, экономико-математических методов и моделей, технических, программных, технологических средств и специалистов, предназначенную для обработки информации и принятия управленческих решений
	- b) представляет собой набор взаимосвязанных компонентов, которые собирают, обрабатывают, запасают и распределяют информацию, чтобы поддержать принятие решений и управление в организации
	- с) предусматривает: интеграцию информационных ресурсов; максимальное использование системы телекоммуникаций ФНС РФ с прямым доступом пользователей к интегрированным базам данных; стандартизацию и унификацию компонентов АИС
	- d) начинается с момента регистрации налогоплательщиков и постановки их на учет с последующим приемом и обработкой отчетов, балансов, данных по имуществу, земле, транспортным средствам, расчетом налогов и выдачей справок и платежных документов
- 30. Установите соответствие понятий:
	- 1) Основные базы налогообложения
- 2) Архитектура информационной системы АИС «Налог»
- 3) Проектирование форм первичных документов
- 4) Проектирование выходных форм документов
- a) формируются на региональном уровне в рамках районных и городских налоговых инспекций и соответствующих им АИС
- b) представляет собой многоуровневую инфраструктуру
- c) учитывает следующие требования: отсутствие в них постоянной информации и дублированной; выделение справочных, группировочных реквизитов и обеспечение удобства для последующей обработки данных в ЭВМ.
- d) учитывают следующие требования: полнота информации; хорошая читаемость; отсутствие показателей, рассчитываемых вручную.

#### **Модуль 2. Особенности информационной системы в налоговых органах** *Выберите один вариант ответа*

- 31. Информация, содержащаяся в ЭИХ, должна удовлетворять требованиям…
	- 1) организации с учетом предметной ориентации
	- 2) целостности
	- 3) постоянным обновлением и дополнением
	- 4) доступностью данных
- 32. Основные задачи налоговой инспекции это…
	- 1) проведение проверок правильности начисления и уплаты налогов
	- 2) своевременная отчетность перед вышестоящими организациями
	- 3) получение налоговых отчислений с налогоплательщиков
	- 4) организация работы предприятия
- 33. Работа юрисконсульта в налоговой инспекции сводится к…
	- 1) проверке заявлений и документов потенциальных налогоплательщиков
	- 2) сопровождению исковых заявлений в суд и арбитраж
	- 3) выдачи лицензий и патентов
	- 4) проверке правильности заполнения деклараций
- 34. Расположите АРМ по порядку
	- 1) АРМ «учет и регистрация предприятий»
	- 2) АРМ «камеральная проверка»
	- 3) АРМ «выездная проверка»
	- 4) АРМ «юридический отдел»
- 35. В программе "Налогоплательщик ЮЛ" реализованы задачи…
	- 1) налоговая отчетность
	- 2) журнал счетов-фактур
	- 3) среднесписочная численность работников
	- 4) документы на возврат по НДС и акцизам
- 36. Факторы, от которых зависят налоговые поступления в доходы бюджетов это…
	- 1) состояние налоговой базы
	- 2) соотношение функций налоговой системы
	- 3) состояние налоговой системы
	- 4) учет возврата налогов по НДС и акцизам
- 37. Факторы, влияющие на экономику страны по В.Шарпу это…
	- 1) темпы прироста валового внутреннего продукта
	- 2) уровень процентных ставок
	- 3) уровень профицита бюджета
	- 4) поступление налогов по уровням бюджета

#### *Выберите два или более вариантов ответов:*

- 38. Автоматизация отделов ИФНС через АРМы:
	- 1) «Регистрация предприятий»
	- 2) «Камеральные проверки»
	- 3) «Возврат излишне уплаченных средств
	- 4) «Хранение информации»
- 39. Защита информации экономических систем классифицируется по видам:
	- 1) от несанкционированного доступа
	- 2) от компьютерных вирусов и других опасных воздействий по каналам распространения программ
	- 3) от изменений и обновлений
	- 4) от внесения некорректной информации
	- 40. Каким нормативно-правовым документом регулируется государственная регистрация ИП и юридических лиц?
		- a) НК РФ
		- b) ГК РФ
		- c) от 8 августа 2001 г.№ 129-ФЗ «О государственной регистрации юридических лиц и ИП»
		- d) УК РФ.
	- 41. Единый документ для юридических лиц, ИП, и физических лиц при подаче заявления о постановке на учет?
		- a) документ об оплате государственной пошлины
		- b) учредительные документы
		- c) заявление
		- d) постановка на УСН..
	- 42. Смягчающие обстоятельства, согласно которым по положениям п. 3 ст. 114 НК РФ размер санкции, применяемой к нарушителю, может быть уменьшен в 2 раза или более:
		- a) тяжелое семейное или личное положение; наличие угрозы или принуждения со стороны третьих лиц;
		- b) наличие зависимости от третьих лиц, в силу которой нарушитель не мог не допустить несоблюдения требований законодателя;
		- c) банкротство, потеря бизнеса;
		- d) нулевая прибыль.
	- 43. За налоговые правонарушения может возникать ответственность:
		- a) налоговая;
		- b) административная и уголовная;
		- c) социальная;
		- d) гражданская.
	- 44. К числу наиболее часто совершаемых правонарушений, за которые законом предусмотрена административная ответственность, относятся:
		- a) несоблюдение сроков сдачи отчетности
		- b) непредставление в ФНС документов, необходимых для осуществления контроля; ненадлежащее ведение бухучета;
		- c) несвоевременная сдача налоговой отчетности;
		- d) несвоевременная уплата налогов и сборов.

#### *Впишите ответ (слово, словосочетание или число):*

45. Внутренняя сеть, являющаяся глобальной, т.к. соединяет удаленные на большие расстояния компьютеры называется **меть и сетью.** 

46. Порядок создания и использования информации регулирует обеспечение ИС.

47. Если в задаче невозможно выделить элементы и установить между ними связи, то такая задача называется:

48. Ha этапе технологического процесса обработки бухгалтерских

задач происходит заполнение и корректировка различных справочников.

49. Совокупность методов анализа, проектирования, разработки и сопровождения АИС, поддержанной комплексом взаимосвязанных средств автоматизации:

50. Совокупность средств, методов и персонала, используемых для хранения, обработки и выдачи информации в интересах достижения поставленной цели - это:

51. Предназначенные для автоматизации функций управления предприятием системы - $50T<sub>E</sub>$ 

52. «Компонентом информационной технологии является база знаний.

53. Пользовательский интерфейс реализуется в архитектуре «клиент-сервер»:

- 54. Информационной составляющей российского информационного рынка являются: средства
- 55. Особую проблему безопасности в настоящее время представляют:
- 56. Сумма добавленной стоимости всех производителей товаров и услуг резидентов это
- 57. Общая сумма экспорта и импорта это сборот

#### Установите соответствие:

- 58. Установите соответствие между видами обеспечения АРМ и их компонентами
	- 1) 1. технические средства
	- 2) 2. математические средства
	- 3) 3. программное обеспечение
	- 4) 4.информационное обеспечение
	- 1) персональный компьютер
	- 2) различные виды и типы алгоритмов и моделей для решения конкретных экономических залач
	- 3) операционные системы, сервисные программы, стандартные программы пользователей и пакеты прикладных программ
	- 4) массивы информации, хранящихся в базах и банках данных

### Критерии оценки:

- оценка «отлично» выставляется студенту, если он дал  $86\%$   $100\%$ правильных ответов;
- оценка «хорошо» выставляется студенту, если он дал  $66\%$   $85\%$ правильных ответов;
- оценка «удовлетворительно» выставляется студенту, если он дал 51% -65% правильных ответов;
- оценка «неудовлетворительно» выставляется студенту, если он дал  $0\%$  -50% правильных ответов.

### Темы рефератов

### Модуль 1: Характеристика, сущность и принципы автоматизированных информационных технологий в налогообложении

- 1. Необходимость создания АИС налоговой службы
- 2. Принципы автоматизации налоговой службы
- 3. Виды информации, подлежащие обработке с помощью АИС налоговой службы
- 4. Информационное обеспечение АИС налоговой службы
- 5. Техническое обеспечение АИС налоговой службы
- 6. ЕГРН. Функции, состав, применение
- 7. Подсистемы автоматизированной информационной системы налоговой службы
- 8. Функционирование подсистемы АИС
- 9. Опыт автоматизации НС по месту работы

## *Модуль 2: Особенности информационной системы в налоговых органах*

- 10. Информационные технологии в экономике РФ
- 11. Основные информационные технологии и средства автоматизации
- 12. Особенности информационных технологий обработки налоговой информации
- 13. Режимы автоматизированной обработки данных
- 14. Автоматизированные информационные технологии в системе налогообложения
- 15. Необходимость компьютеризации и автоматизации налоговых органов
- 16. Организация налоговых органов в РФ
- 17. АРМ экономиста, его назначение, структура, классификация
- 18. АИС в системе Министерства финансов РФ
- 19. Компьютерные технологии в бухгалтерском учете
- 20. Автоматизированная банковская система
- 21. Автоматизированная информационная система налоговой инспекции
- 22. Методы защиты безопасности налоговой информации
- 23. Криптографические средства защиты информации

## **Критерии оценки:**

- − оценка «отлично» выставляется студенту, если он дал 86% 100% правильных ответов;
- − оценка «хорошо» выставляется студенту, если он дал 66% 85% правильных ответов;
- − оценка «удовлетворительно» выставляется студенту, если он дал 51% 65% правильных ответов;
- − оценка «неудовлетворительно» выставляется студенту, если он дал 0% 50% правильных ответов.

## **Вопросы к зачёту**

- 1. Тенденции развития информатизации в обществе
- 2. На решение каких проблем нацелена программа «Электронная Россия»
- 3. Особенности рынка средств информатизации в России
- 4. Назначение и необходимость каждой из обеспечивающих подсистем АИС
- 5. Признаки классификации АИС в экономике
- 6. Что понимается под функциональной подсистемой АИС
- 7. В чем состоят особенности каждого поколения АИС
- 8. Состав типовых процедур и операций информационных технологий
- 9. Структура информационных технологий
- 10. Принципы классификации информационных технологий
- 11. Сущность технологий электронной подписи, электронного офиса

12. Этапы развития информационных технологий.

13. Основные преимущества нейронных сетей.

14. Области применения экспертных систем.

15. Особенности информационных технологий в управлении биржевыми операциями.

16. Основные предпосылки внедрения автоматизированного бухгалтерского учета (АБУ).

17. Компоненты информационной технологии АБУ

18. Особенности схемы журнально-ордерной формы счетоводства с применением ПЭВМ

- 19. Обязанности бухгалтера при проектировании и внедрении АБУ
- 20. Классификация функциональных пакетов АБУ?
- 21. Основные тенденции развития бухгалтерских информационных систем.
- 22. Группы программ, используемые в аудиторской деятельности
- 23. Существующие угрозы для учетной информации
- 24. Методы и средства обеспечения защиты учетной информации.
- 25. Цели организации финансового менеджмента.

26. Программы, используемые для решения задач АИТ финансового менеджмента

27. Предпосылки создания системы автоматизации анализа финансового состояния.

- 28. Методы анализа финансового состояния
- 29. Особенности программного обеспечения финансового аналитика
- 30. Дайте характеристику существующим системам бюджетирования.
- 31. Основные особенности программы Project Expert.
- 32. Основные подходы проектирования АИС налоговых органов.
- 33. Основные принципы проектирования АИС налоговых органов.
- 34. Техногенные риски подсистемы безопасности.
- 35. Антропогенные риски. Стихийные риски.
- 36. Эксплуатация программного и информационного обеспечения.
- 37. Электронное информационное хранилище данных.
- 38. Источники информации.
- 39. Средства электронного хранилища.
- 40. АРМ банковского работника.
- 41. АРМ работника по СТОЭИ.
- 42. АРМ бухгалтера.
- 43. Модель районной налоговой инспекции.

## **Критерии оценки:**

− оценка «зачтено» выставляется студенту, если он дал 51% - 100% правильных ответов (если обучающийся демонстрирует полное знание учебного материала или в объеме, необходимом для дальнейшего обучения, допускающему неточности в ответах, но обладающему необходимыми знаниями для их устранения);

− оценка «незачтено» выставляется студенту, если он дал 0% - 50% правильных ответов (т.е. обучающемуся, имеющему серьезные пробелы в знаниях основного учебного материала, допускающему принципиальные ошибки в ответах).